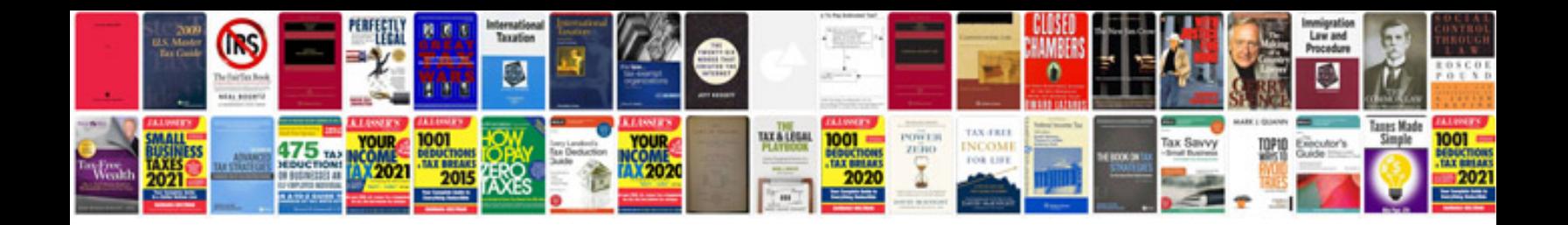

**Proposal template**

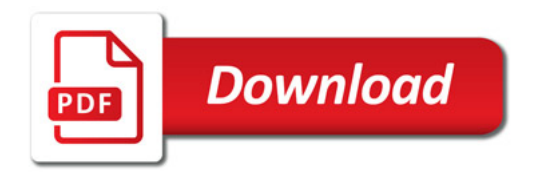

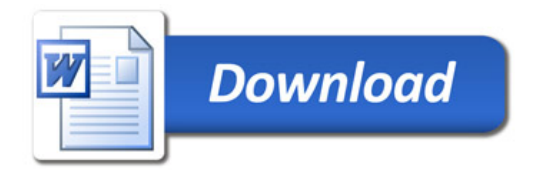